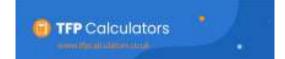

## **Comparison of Annuity Options**

## All details are input in Light Blue boxes Income per annum 5,000 Milde: V 4,500 1. Input client details. 60 4.000 3.500 Non 3,000 2. Input Annuity details; Purchase Price, 3 500 100,000 **Purchase Price** whether annuity is Single or Joint Life, & 2,000 James V Single Life or Joint Life? 1,500 % dependants income, increase rate 100% 1,000 Dependents rate And any guaranteed period 500 3.00% <sup>®</sup>becopposed and decempose and decempose an 10 ~ Sugranteed period 3. Input Single Life annuity figures, 4.700 Single Life - Level annuity Level & Increasing 2,900 Single Life - 2,000% Increasing 4,100 2. With 100% Dependents ennuity. 4. If dependants annuity included. Input; 2,350 level and increasing amounts I. With 100% Dept. 5. 3.000% Increase 2.0% 5. Input inflation rate and select whether 140 V to show figures in today's values. how inflation adjusted figures 82.23 The clients increasing income will not exceed the level income Te expectancy age (1) Shows life expectancy **6.** Input assumed age of clients death for Assumed age of client at death Cumulative Income 50.00D E4,700 comparison purposes ngle Life - level annuity 63,764 ingle Life - 3 000% increasing. Will then calculate & show comparison of; 63,145 FD:000 100% Dependants annuity. 64,100 • *Income* that was being received at 60.000 50.000 £3,066 00% Diepo & 3,000% increases assumed date of death 40.000 St. Inc Dep - Lavel 30.000 Will also calculate & show comparison of; Engle Life - lovel annuity £47,000 39.006 Cumulative Income that was received. lingle Uts - 3.000% increasing K33,045 at assumed date of death K41,000 00% Dependants annuity 7. Input number of years dependant 10 then survives. 100% Dependants annuity 64,100 Will then calculate & show comparison of; 00% Dies & 3,000% increases £4,121 • Income that was being received by dependant at assumed date of death £82,000 100% Dependents annuity Will also calculate & show comparison of; 100% Deps & 3.000% increases. 663,145 The dients cumulative increasing income will not exceed the cumulative level income. Cumulative Income that was received at dependants assumed date of death This line chart shows comparison This line chart shows comparison of income being received each year of total cumulative income received

by client and dependant.

Also shows crossover point when

Increasing income exceeds level income

by client and dependant.

Also shows crossover point when cumulative

Increasing income exceeds cumulative level income